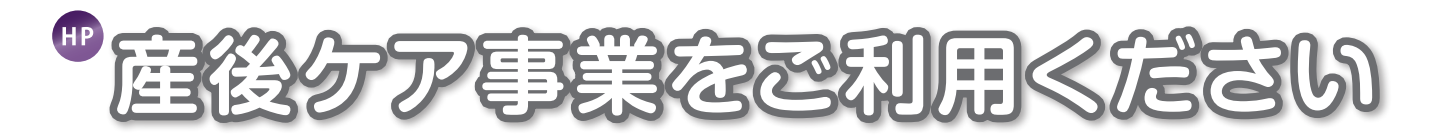

 函館市では出産後、お母さんと赤ちゃんが少しでも安心して過ごせるよう助産師等が産後の体調管理や育児をサポー トする「産後ケア事業」を実施しています。「産後にお世話をしてくれる人がいない」「授乳がうまくいかない」「体 調が優れず、休息したい」などお困りのことはありませんか? ひとりで悩まず、お気軽にご相談ください。

**産後ケアの内容**

●お母さんの心配事や赤ちゃんの様子に合わせて、医療機関や助産所、ご自宅で ケアが受けられます。

乳房のケアや 産後の体調などお母さんの 健康状態のチェック

体重・栄養などの 赤ちゃんの 健康状態のチェック

授乳や沐浴などの 育児に関する相談や 休息のお手伝い

**利用できる方**

①函館市に住民票がある産後 1 年以内のお母さんと赤ちゃん ②産後の体調不良や育児に不安がある方 ③ご家族などから支援が受けられない方 ※入院治療が必要な方は利用できません

# **利用料金・利用日数**

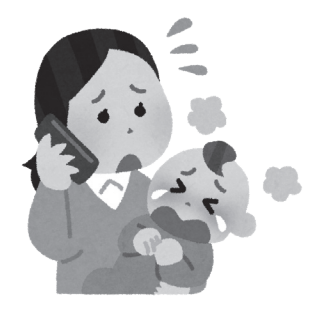

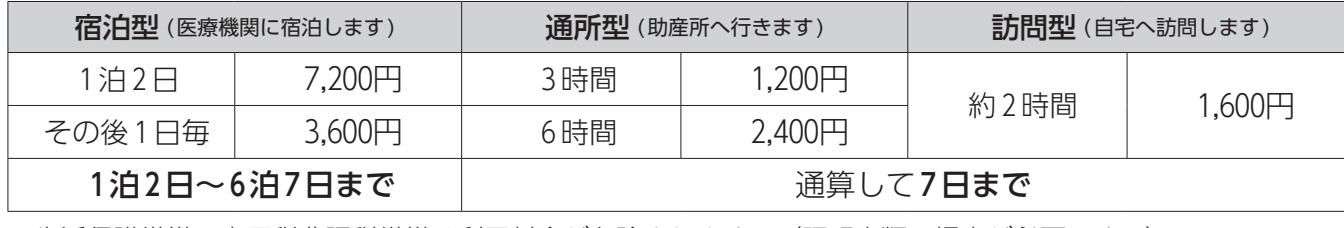

※生活保護世帯・市民税非課税世帯は利用料金が免除されます。(証明書類の提出が必要です。) ※宿泊型、通所型、訪問型を組み合わせての利用が可能です。(最大14日) ※利用料金は、利用する医療機関や助産所へ直接お支払いください。 ※宿泊型・通所型を利用する場合、実施施設までの交通費は自己負担になります。 ※利用予定日の前日10時までに連絡がなくキャンセルした時は、利用料金を徴収する場合があります。

#### **利用のながれ まずはマザーズ・サポート・ステーションにご相談ください**

- ●来所・電話等にて相談を受け、利用申 請書を提出していただきます。(郵送、 公式LINEでの申請可)
- ●宿泊型を希望する場合は、できるだけ 出産前にご相談ください。
- ●急な利用希望の時は、まず電話でご相 談ください。

(幼 1 週間)

- ●市から利用承認通知書が 届きます。
- ①相談・申込み ②利用決定 ③産後ケアの利用
	- ●宿泊型:専任相談員が産後の母 子の状態を確認し、利用予定施 設と調整してお知らせします。
	- ●通所・訪問型:利用日時につい て、利用希望の施設に直接ご相 談ください。

### **利用者さんの声**

- ・「久しぶりの育児なので、授乳や沐浴など育児手技を教えてもらい助かりました。」(44才経産婦)
- ・「母乳が上手にあげられるようになったので利用してよかったです。」(34才初産婦)
- ・「休息がとれて、授乳のアドバイスもしてもらえたのでとてもよかったです。」(32才初産婦)
	- ・「乳房ケアを受けられて、休息もとることができて精神的に落ち着きました。」(35才経産婦)

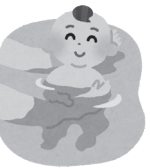

・産後ケア事業の利用を希望する場合は、必ずマザーズ・サポート・ステーションにご相談 ください。 ・宿泊型については、実施施設の空き病床の状況等によりご希望に沿えない場合があります のでご了承願います。

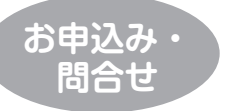

**マザーズ・サポート・ステーション ☎32-15** https://www.city.hakodate.hokkaido.jp/docs/2017051600057/ 総合保健センター 月〜金曜日 午前 8 時45分〜午後 5 時半(祝日は除く)

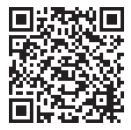

# **函館市公式LINEで産後ケア事業の申請をする**

函館市公式LINEから、簡単に産後ケア事業の申請をすることができます。

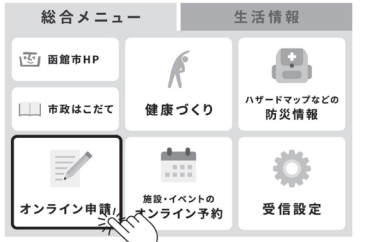

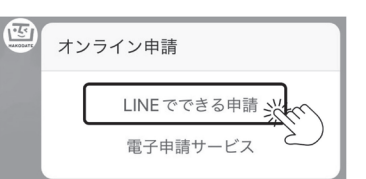

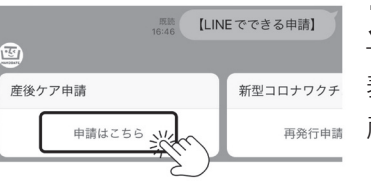

## **ステップ1 ────────────────**

総合メニュー内の「オンライン申請」を タップ

**ステップ2 ────────────────**

表示されるカルーセル内の 「LINEでできる申請」をタップ

# **ステップ3 ────────────────**

表示されるカルーセル内の 産後ケア申請の「申請はこちら」をタップ

**ステップ4 ────────────────**

表示される申請画面で必要事項を入力後 「申請する」をタップし、申請完了

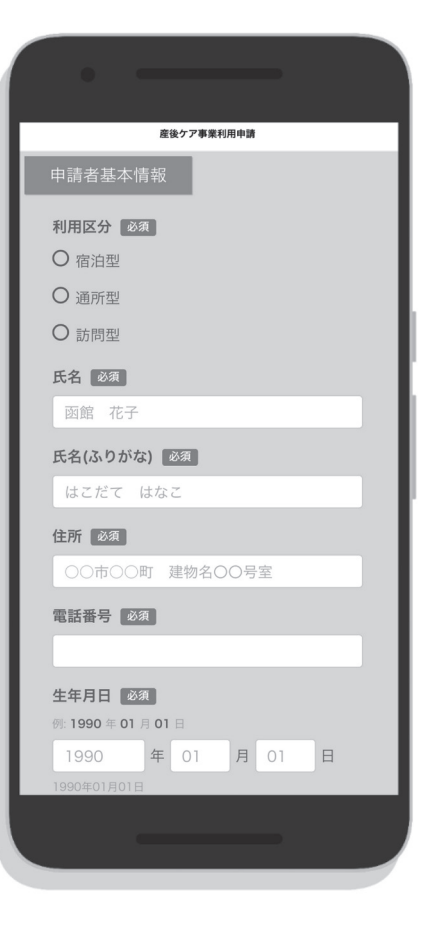

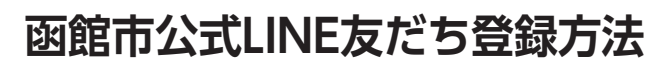

 右記のQRコードをお使いのスマートフォンで読み取ることで、 友だち登録することができます。

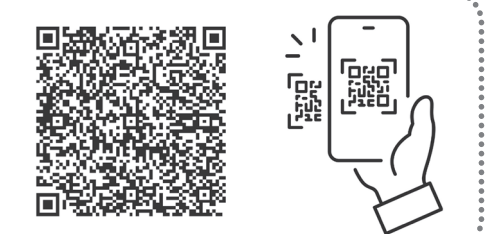

情

情

**特**